## SAP ABAP table FINB TMSGAPPL02 {Messages are collected from messaty type per appl. context}

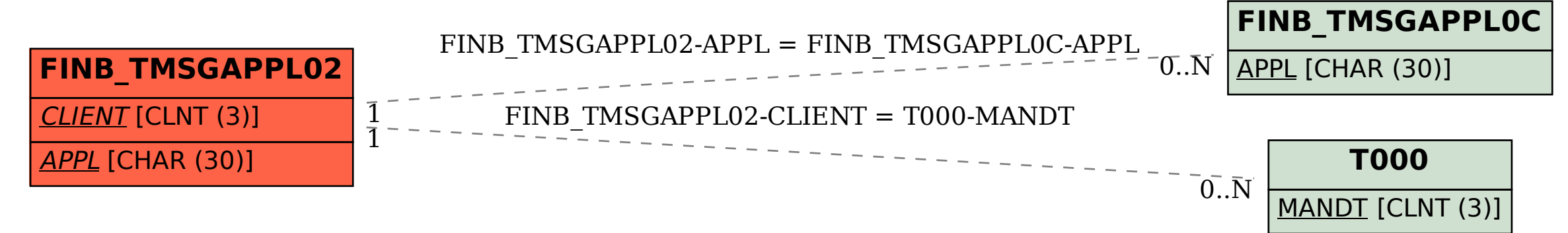